# **Software Requirements**

## **IDERA Dashboard services requirements**

You need to comply with the following requirements to install the IDERA Dashboard:

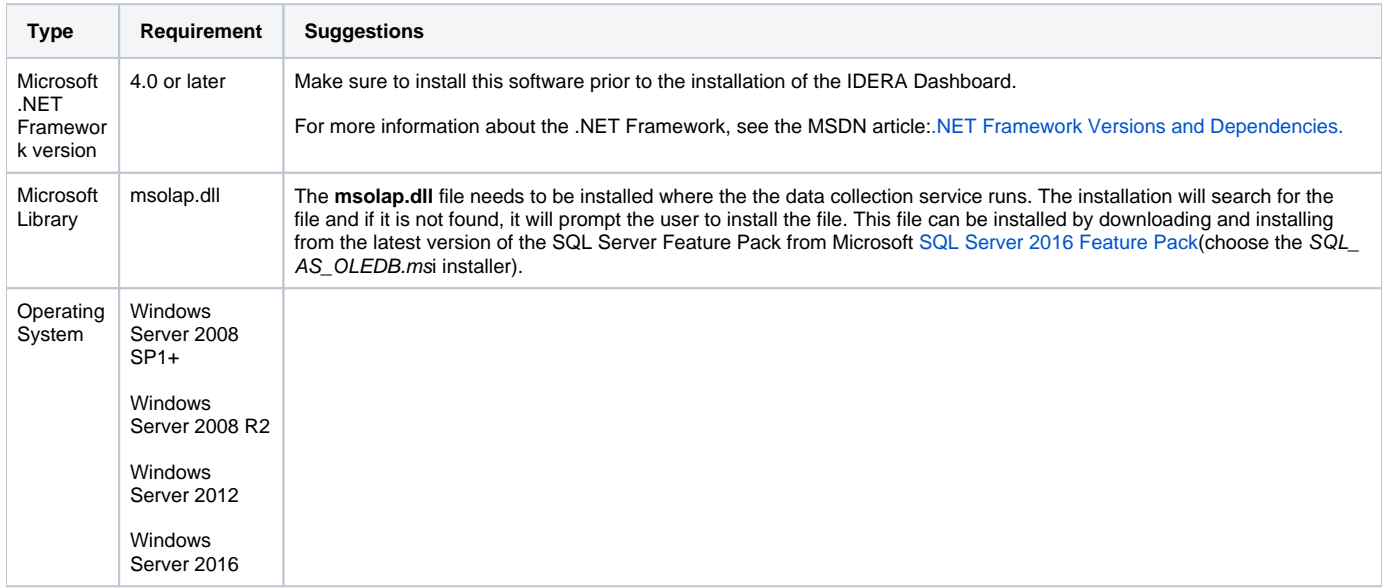

### **IDERA Dashboard repository requirements**

The IDERA Dashboard supports any of the following versions for hosting its repositories:

- SQL Server 2008 All Editions
- SQL Server 2008 R2 All Editions
- SQL Server 2012 All Editions
- SQL Server 2014 All Editions
- SQL Server 2016 All Editions

### **Browser requirements**

The IDERA Dashboard user interface can be accessed via web with the following browsers:

- Internet Explorer IE 10.x+
- Google Chrome
- Mozilla Firefox
- Microsoft Edge
- Safari

### **Port requirements**

The IDERA Dashboard uses the following ports by default:

- Idera Dashboard Core Services port: **9292**
- Idera Dashboard Web Application Service port: **9290**
- $\bullet$  Idera Dashboard Web Application Monitor port: 9094
- Idera Dashboard Web Application SSL port: **9291**

⊕ The IDERA Dashboard Web Application service comes with SSL already set up. For more information on running the IDERA Dashboard over SSL, see [Run IDERA Dashboard over SSL \(HTTPS\)](https://wiki.idera.com/pages/viewpage.action?pageId=10049422236).

IDERA Dashboard provides an integrated user experience for the IDERA products in your environment.

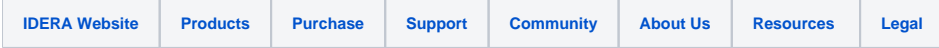